# Degrader

Resampler & Bitcrusher

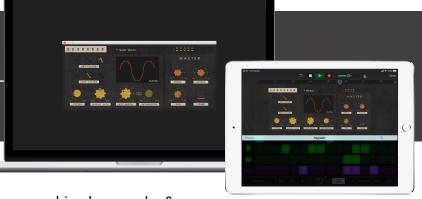

# Welcome!

This is the user manual for **Degrader**, a combined resampler &

bitcrusher plug-in effect available for iPad (AUv3) and Mac & Windows (AU/VST/AAX). It has been designed and developed by Klevgrand, a small studio in Stockholm, Sweden. Degrader can simulate the sound of vintage digital gear, add a lofi-effect or act as a distortion unit. Since all parameters are fully automatable, it's a handy plug-in for creating unique and interesting drops, sweeps and other transitions.

Get the iOS version at the App Store

Get the AU / VST / AAX version at klevgrand.se

### Licensing (Desktop only)

Until unlocked, the plug-in will output 1 second of silence every 30 seconds. To unlock the full version, click the DEMO ribbon (top left corner) and type/paste your license key.

# User Interface

Degrader consists of three sections: Resampler, Bit Crusher and Master.

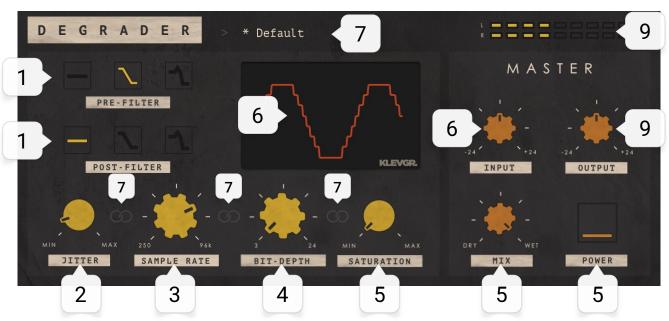

#### **RESAMPLER PARAMETERS:**

#### 1. Pre-filter / Post-filter

Choose low pass filter character before and after resampling (off, low-q, high-q). Frequency is fixed to half the sample rate value.

#### 2. Jitter

Sets the amount of jitter on the resampled audio.

# 3. Sample Rate

Sets the target sample rate. Values are between 250 Hz and 96kHz. Note! If the host sample rate is set lower than the plugin sample rate, no upsampling will occur.

#### **BIT CRUSHER PARAMETERS:**

# 4. Bit Depth

Sets the bit depth. Values are between 3 and 24 bits.

#### 5. Saturation

Set the amount of distortion added to the signal.

#### 6. Visualisation

Shows bit depth and saturation graphically.

#### 7. Link buttons

When enabled, the leftmost and rightmost parameters are linked which means the enabled parameter will also control the un-enabled one. Several parameters can be linked, which makes it easier to automate several parameters from one knob.

#### **MASTER SECTION:**

#### 8. Input

Sets the input gain. Values between -24 dB and +24 dB.

## 9. Output

Sets the output gain. Values between -24 dB and +24 dB.

#### 10.Mix

Blends between dry and wet signal.

#### 11.Power

A "soft" bypass (won't add pops and clicks)

#### 12.Presets

Click on the text to reveal a menu of predefined presets.

# Specifications / System requirements

| MAC                       | WINDOWS                       | IOS                              |
|---------------------------|-------------------------------|----------------------------------|
| 64 bit AU/VST/AAX plug-in | 64 bit VST/AAX plug-in        | AUv3 plug-in                     |
| macOS 10.7+<br>OpenGL     | Windows 7+ with SP1 or higher | iPad Air 2 or better<br>iOS 9.1+ |

KLEVGR.

© 2018 Klevgränd produkter AB